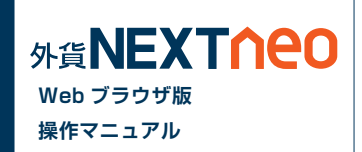

## **■ 1.「両建」等の初期値設定の変更は、ご利用の取引ツール(チャネル)ごと、 端末ごとにそれぞれ設定が必要です。**

初めての注文発注に際しては、必ず事前にご利用の取引ツールの初期値設定をご確認のうえ、必要に応じご変更をお願いいたします。 ※リッチアプリ版で両建設定を [ なし ] から [ あり ] に設定を変更されても、Webブラウザ版の設定は両建設定は [ なし ] のままとなります。 複数の取引ツールをご利用の際はそれぞれの設定を必ずご確認ください。

## **■ 2. お客様の口座開設完了日が 2016 年 1 月 1 日以降の場合、お取引を開始するには、 事前にマイナンバー ( 個人番号 ) の登録が必要です。**

マイナンバーの登録については、マイナンバー特設ページ(https://www.gaitame.com/mynumber/)をご参照ください。